Computergrafik SS 2014 Oliver Vornberger

> Kapitel 10: 2D-Grafik im Web

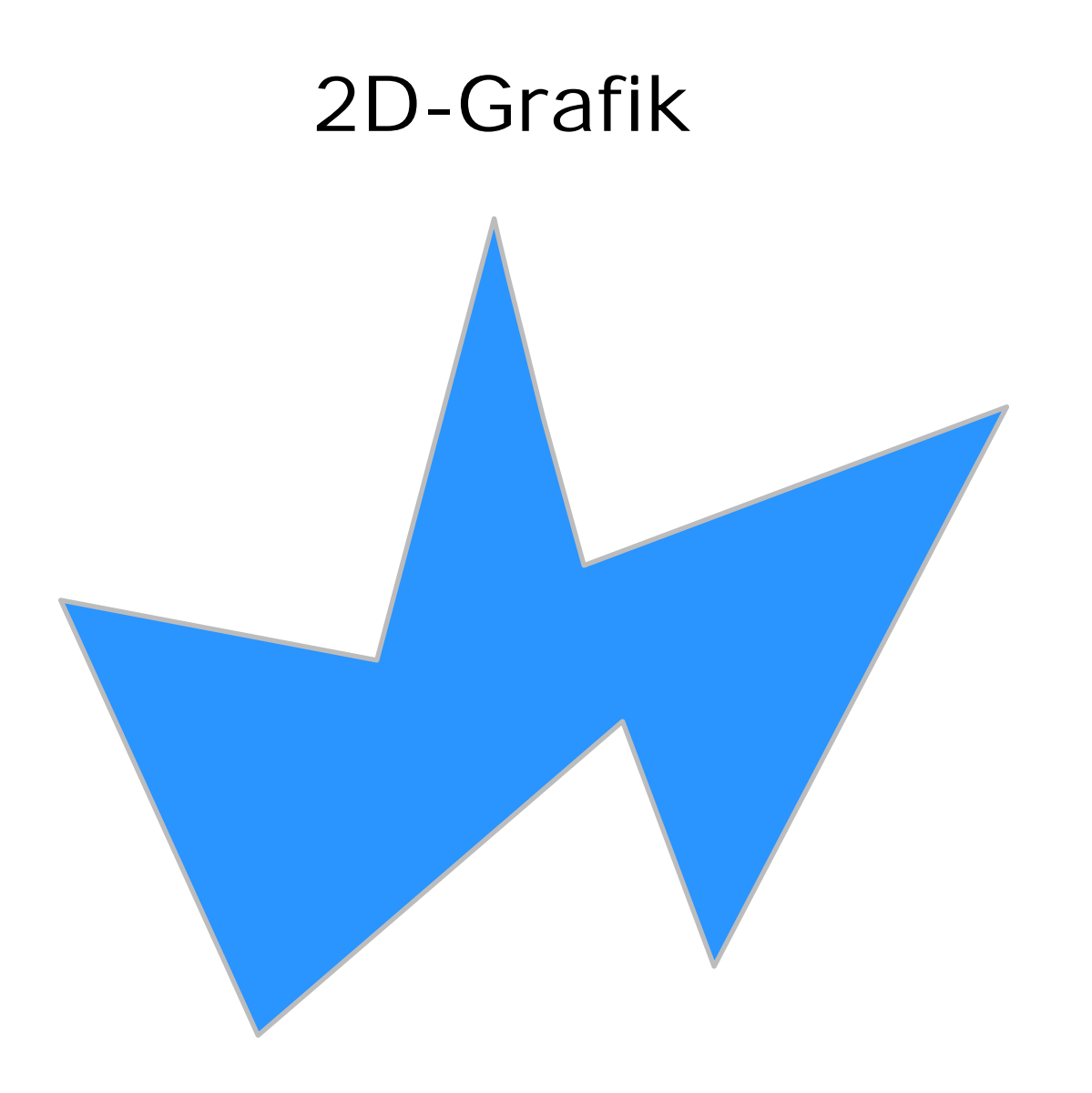

# 2D-Grafik im Web

- HTML + Flash
- HTML + MS Silverlight
- HTML + CSS
- HTML + Javascript
- HTML + SVG

# Flash

- 1996 vorgestellt von FutureWave als FutureSplash
- $\bullet$ Übernommen von Macromedia, jetzt Adobe, Version 13
- 90 % Marktdurchdringung
- $\bullet$ Binärformat, von Suchmaschinen nicht indizierbar
- verlustfrei skalierbar
- Grafik + Text
- Sound + Video
- erlaubt Einzelbildanimation
- erlaubt Interaktion
- •verwendet ActionScript, seit Flash 4.0, jetzt Version 3.0
- verlangt Plugin im Browser (autom. Update in Chrome)
- verlangt Rechenleisung im Client
- •http://get.adobe.com/de/flashplayer/

#### Macromedia Flash MX

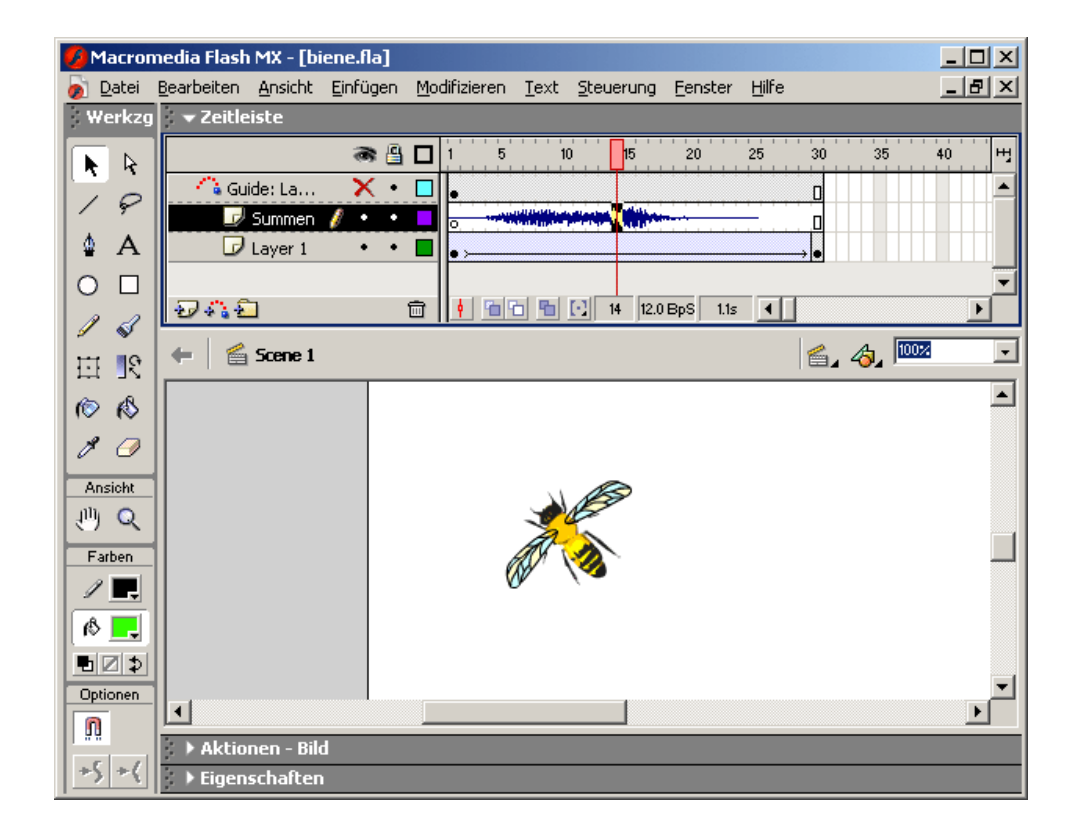

## Webseite mit Flash

#### **<HTML>**

**<HEAD><TITLE>Flash-Beispiel</TITLE></HEAD>**

**<BODY**

**<H1>Flash-Datei</H1>**

**<EMBED SRC = "vogel.swf"** 

**WIDTH = 300** 

**HEIGHT = 300>**

**</BODY>**

**</HTML>**

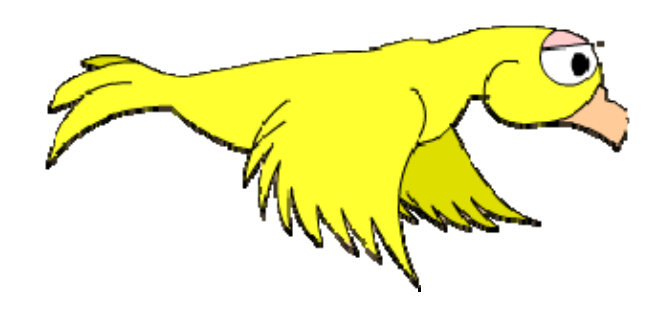

~cg/2014/Flash/vogel.html

## Adobe/Apache Flex mit MXML

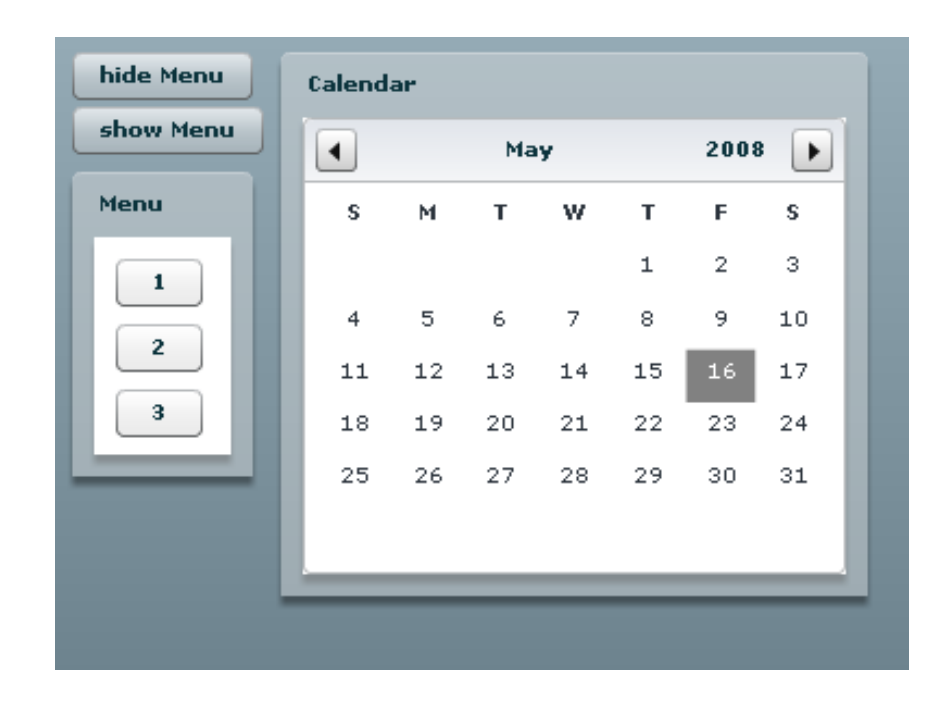

http://www-lehre.inf.uos.de/~cg/2014/Flash/flex.html

# Thoughts on Flash (by Steven Jobs)

http://www.apple.com/hotnews/thoughts-on-flash/

- only by Adobe
- H.264 better than Flash Video
- bad performance on mobile devices
- battery life
- rollover

# Microsoft Silverlight

- Seit 2008
- .NET Framework
- $C#$  +  $VB.NET$
- XAML eXtensible Application Markup Language
- •http://www.silverlight.net/showcase/
- $\bullet$ http://www.andybeaulieu.com/silverlight/2.0/polygondemo/testpage.html

# HTML + CSS

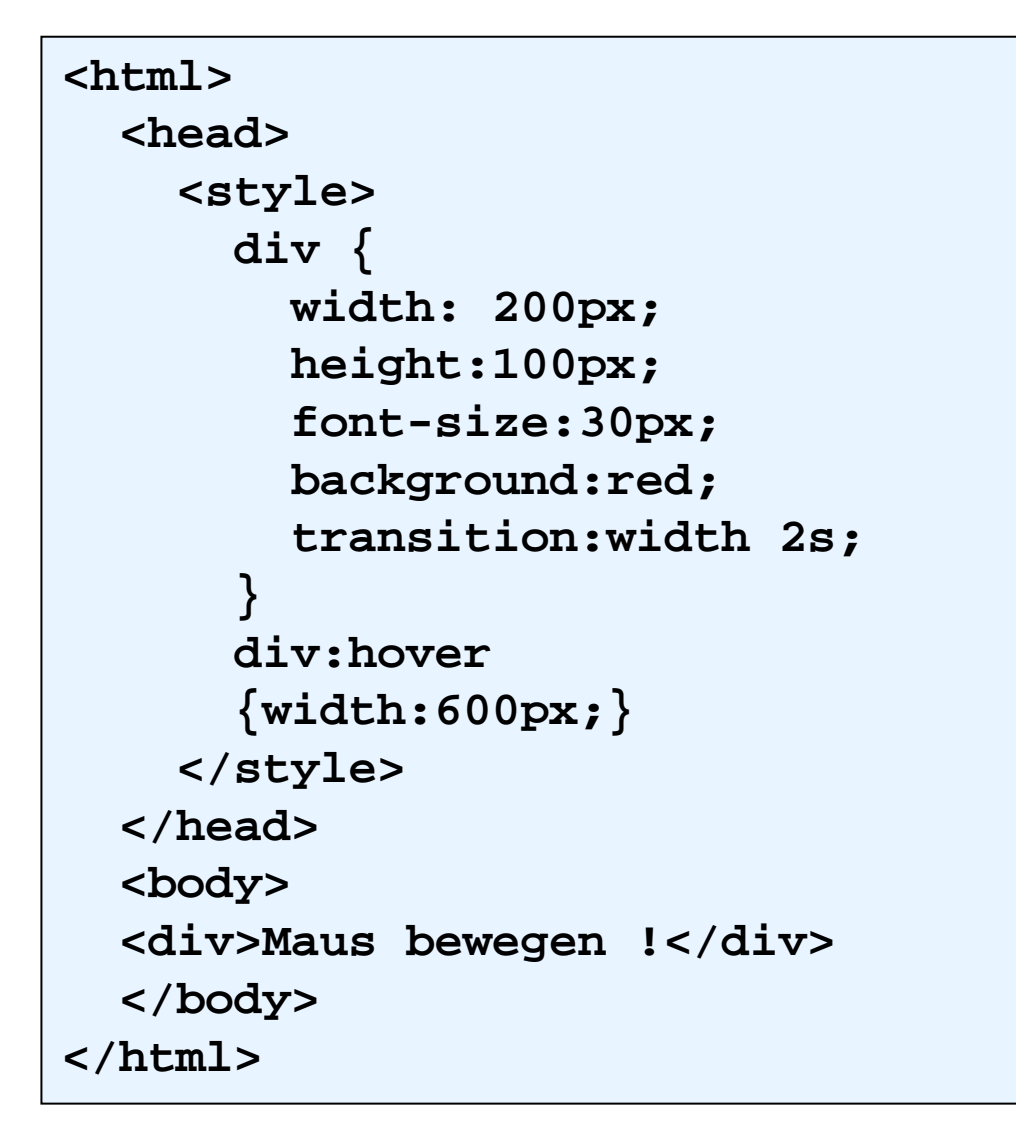

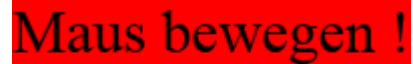

#### **Computergrafik** 2014

# HTML + Javascript

```
<html><head><script type="application/javascript">
      function init() {
      var canvas = document.getElementById('leinwand');
      if (canvas.getContext) {
        var ctx = canvas.getContext('2d');
        ctx.beginPath();
        ctx.arc(300, 250, 220, 0, 2*Math.PI, true);
        ctx.stroke();
            . . .}
      }
    </script>
  </head>
  <body
>onload="init();"><canvas id="leinwand" width="800" height="500"></canvas>
  </body>
</html>
```
## **HighCharts**

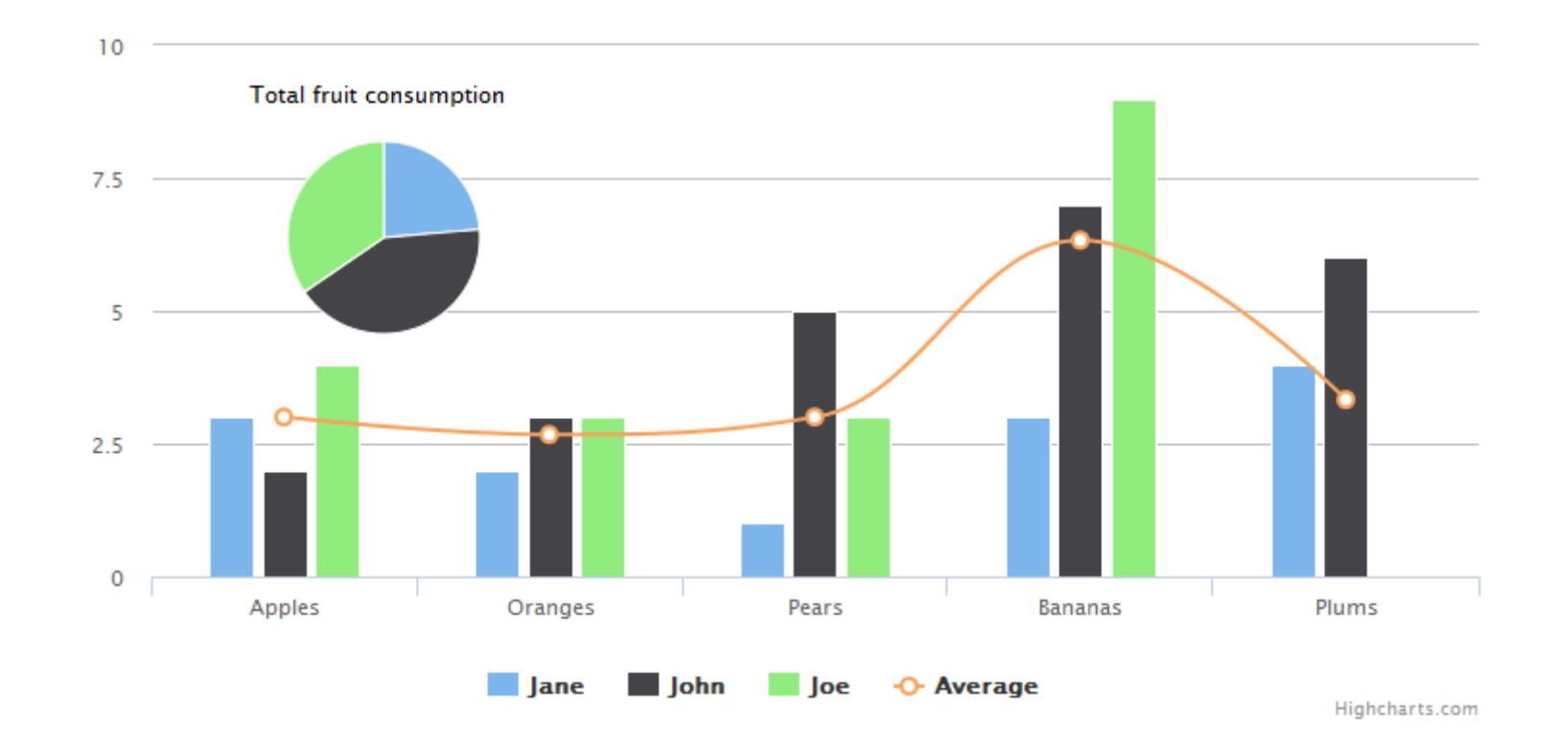

#### http://www.highcharts.com

http://dbs.informatik.uni-osnabrueck.de:3000/

## XML

- 1969 GML Generalized Markup Language (Goldfarb/Mosher/Lorie)
- 1986 **SGML Standardized Markup Language** (4 Millionen Seiten für Boeing 747)
- $\bullet$ 1989 WWW World Wide Web
- $\bullet$ 1992 HTML Hypertext Markup Language
- •1998 XML eXtensible Markup Language

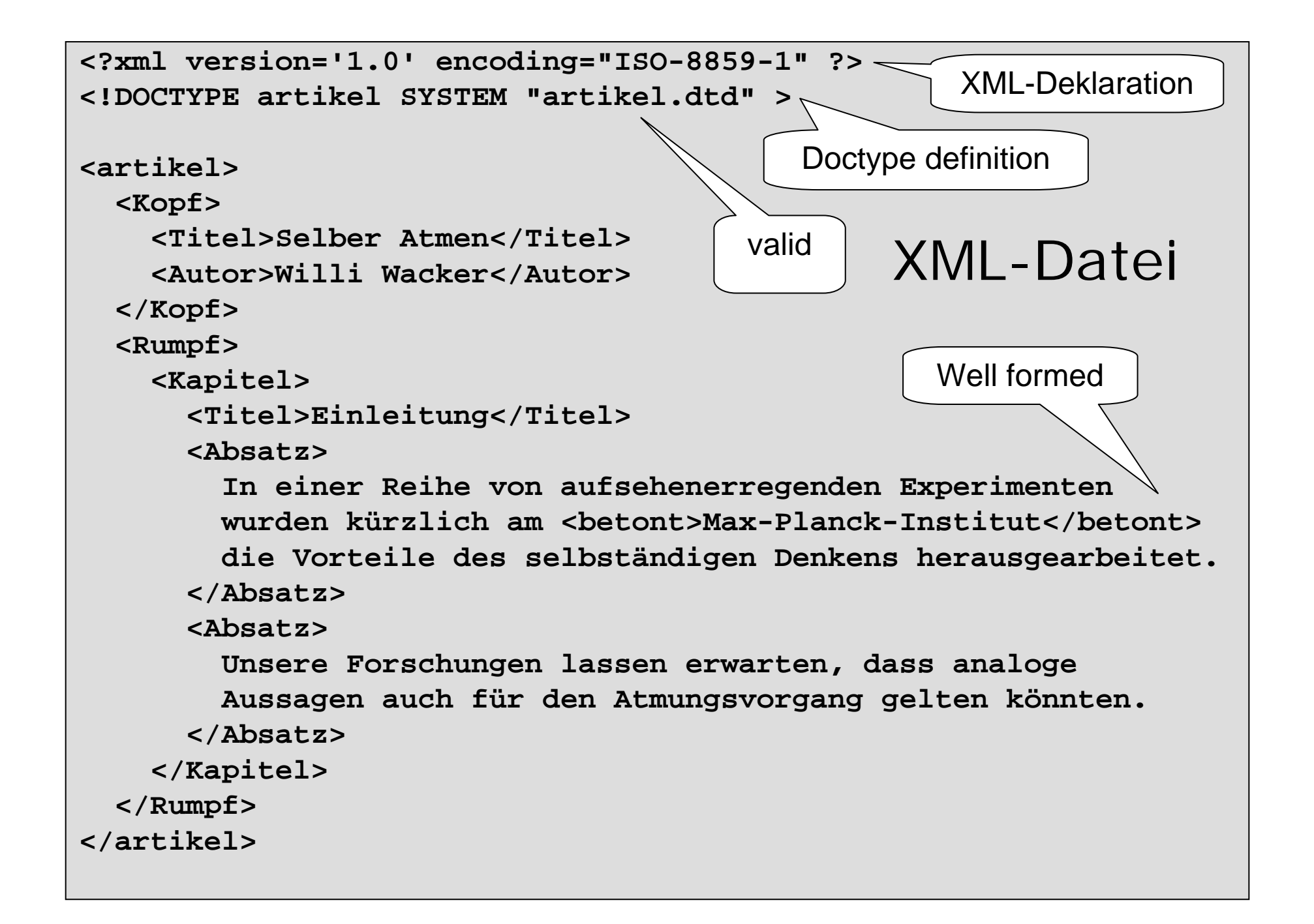

#### XML-Baum

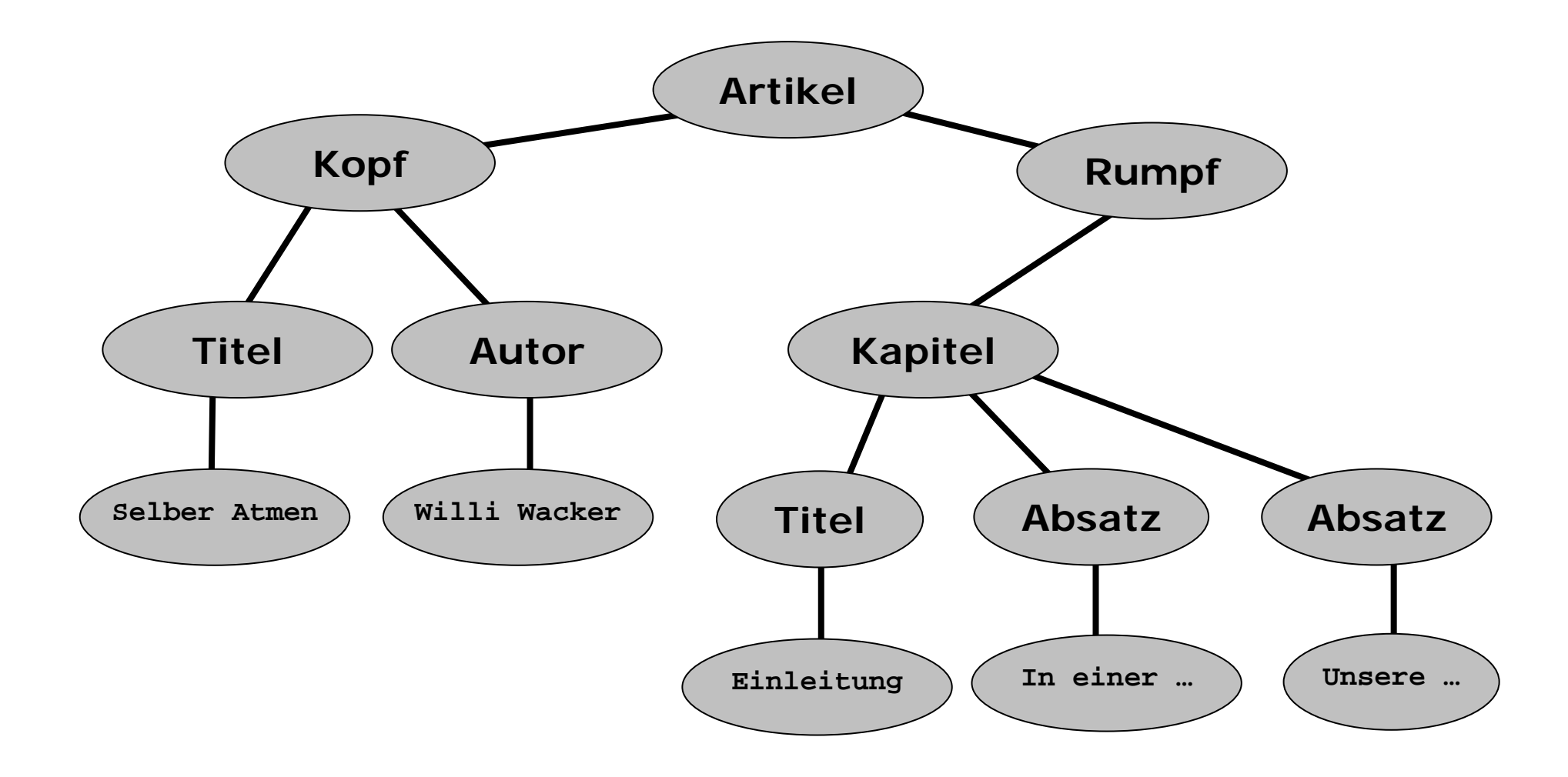

# Dateien

**artikel.dtd** Document Type Definition mit Strukturbeschreibung

**artikel.xml**: XML-Datei mit den durch Tags markierten Daten.

**artikel.xsl**: Stylesheet mit Angaben zum Rendern des Layout

### artikel.dtd

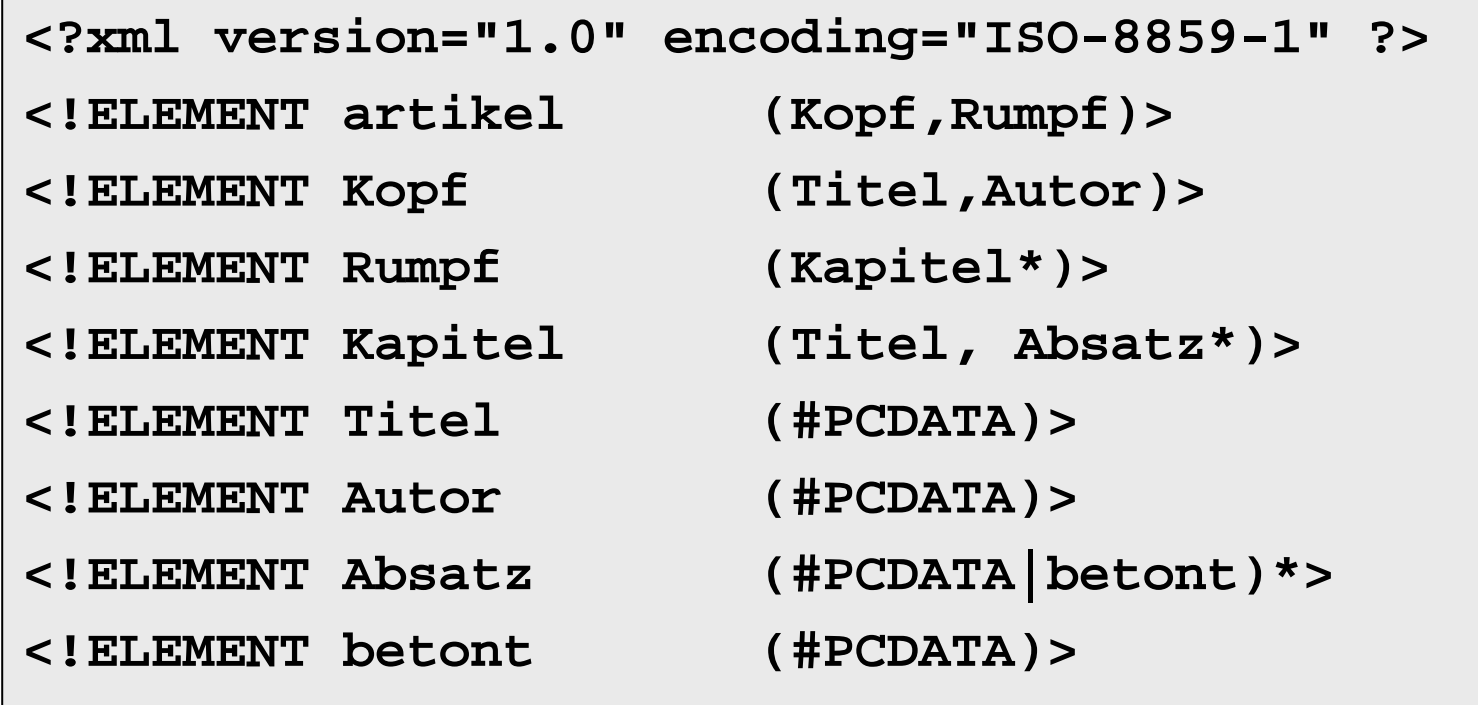

```
<?xml version="1.0" encoding="ISO-8859-1"?>
<xsl:stylesheet version="1.0" xmlns:xsl="http://www.w3.org/1999/XSL/Transform">
<xsl:template match="artikel">
  <html><head><title><xsl:value-of select="Titel"/></title></head> 
    <body><xsl:apply-templates/></body>
 </html>
</xsl:template>
<xsl:template match="artikel/Kopf/Titel">
 <center><h1><xsl:apply-templates/></h1></center>
</xsl:template>
<xsl:template match="artikel/Kopf/Autor">
 <center><h4><xsl:apply-templates/></h4></center>
</xsl:template>
<xsl:template match="artikel/Rumpf/Kapitel/Titel">
 <h3><xsl:apply-templates/></h3>
</xsl:template>
<xsl:template match="Absatz">
 <p><xsl:apply-templates/></p>
</xsl:template>
<xsl:template match="betont">
 <I><xsl:apply-templates/></I>
</xsl:template>
                                                          artikel.xsl
```

```
</xsl:stylesheet>
```
## generierte Ausgabe

#### **Selber Atmen**

**Willi Wacker**

#### **1. Einleitung**

In einer Reihe von aufsehenerregenden Experimenten wurden kürzlich am *Max-Planck-Institut* die Vorteile des selbständigen Denkens herausgearbeitet.

Unsere Forschungen lassen erwarten, dass analoge Aussagen auch für den Atmungsvorgang gelten könnten.

# SVG

- XML-Anwendung
- offizieller Standard des W3C
- initiiert vonAdobe, Apple, Autodesk, BitFlash, Corel, HP, IBM, ILOG, Macromedia, Microsoft, Netscape, OASIS, Quark, RAL, Sun, Visio, W3C, Xerox
- nativ darstellbar in Firefox, Opera, Safari, I.E.

http://en.wikipedia.org/wiki/Comparison\_of\_layout\_engines\_%28SVG%29

# SVG

- Textbasiert, von Suchmaschinen indizierbar
- verlustfrei skalierbar
- Grafik + Text
- Sound + Video
- erlaubt Interaktion
- erlaubt Animation
- unterstützt Javascript
- nativ abspielbar in vielen Browsern
- verlangt Rechenleisung im Client

# SVG Links

- http://www.w3.org/Graphics/SVG/
- http://de.wikipedia.org/wiki/Svg
- http://svg.tutorial.aptico.de/
- http://svglbc.datenverdrahten.de/
- http://www.inkscape.org/

# SVG-Datei

#### http://www-lehre.inf.uos.de/~cg/2014/SVG/tiger.svg

http://commons.wikimedia.org /wiki/File:Ghostscript\_Tiger .svg

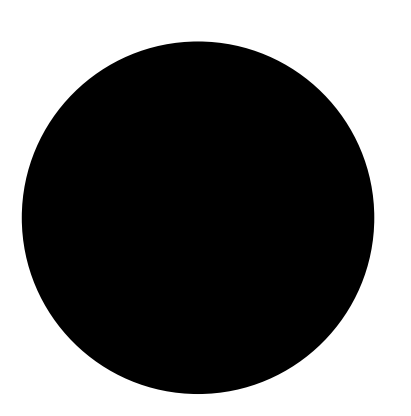

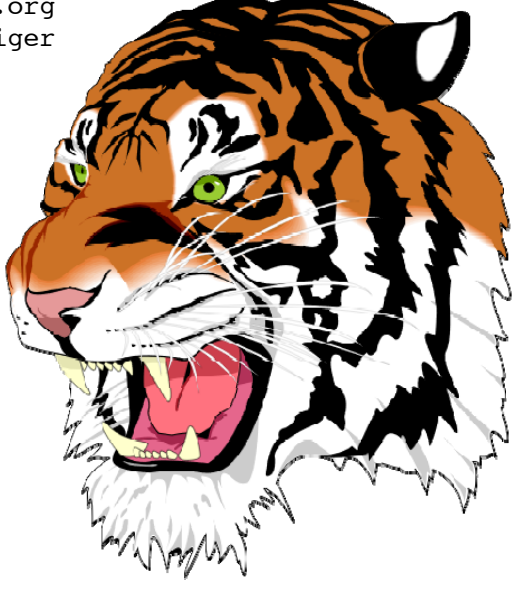

```
<?xml version="1.0" encoding="iso-8859-1"?>
<!DOCTYPE svg PUBLIC "-//W3C//DTD SVG 1.1//EN" 
"http://www.w3.org/Graphics/SVG/1.1/DTD/svg11.dtd">
```

```
<svg xmlns="http://www.w3.org/2000/svg">
 <circle cx="100" cy="100" r="80" />
</svg>
```
### Geometrische Objekte

```
<line x1="50" y1="210" x2="130" y2="220"/>
```

```
<rect x="40" y="30" width="220" height="140"/>
```

```
<circle cx="60" cy="100" r="40"/>
```

```
<ellipse cx="160" cy="100" rx="40" ry="20"/>
```

```
<polygon points="20,10 24,11 30,21 50,70 22,10"/>
```
**<text x="8" y="190">SVG: Tolle Sache!</text>**

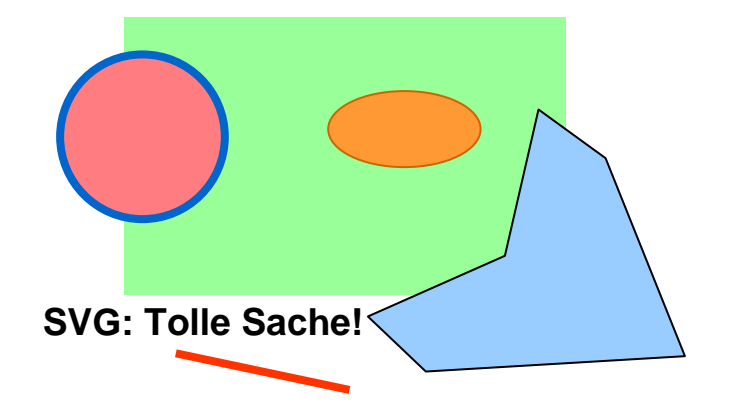

### Kurven

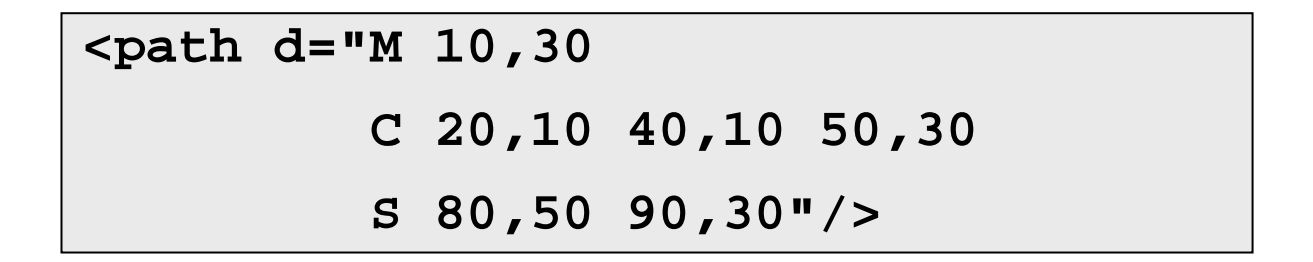

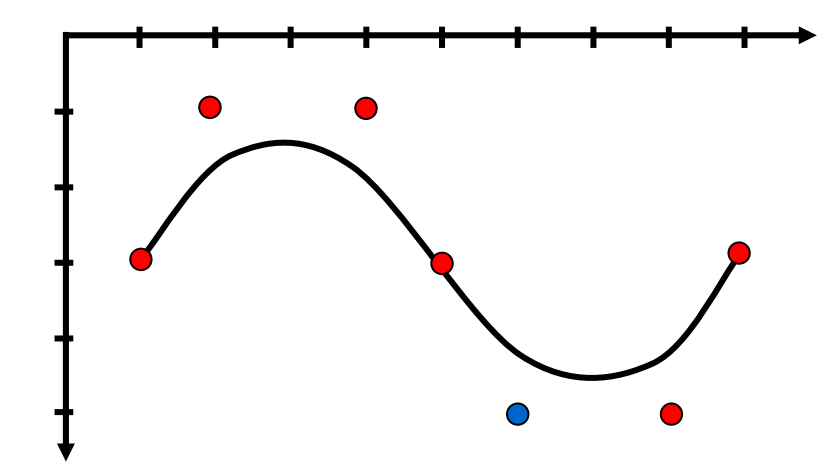

## Kreisbogen

```
<path fill="none" stroke="yellow" stroke-width="5"
d="M 200 100 A 100 50 45 0 0 60 15" /> 
<path fill="none" stroke="orange" stroke-width="5"
d="M 200 100 A 100 50 45 1 0 60 15" /> 
<path fill="none" stroke="violet" stroke-width="5"
d="M 200 100 A 100 50 45 0 1 60 15" /> 
<path fill="none" stroke="green" stroke-width="5"
d="M 200 100 A 100 50 45 1 1 60 15" />
```
von 200, 100 mit x-Radius 100mit y-Radius 50 unter Winkel von 45 Gradnach 60, 15

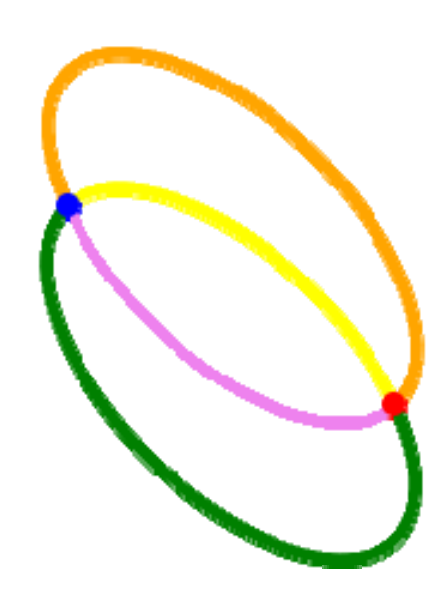

### Attribute

```
<circle cx="60" cy="100" r="40" 
            fill="DarkMagenta" 
             stroke="red"
             stroke-width="2"
            opacity="0.4" 
/>
```
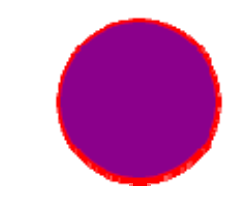

# Einheiten

- px Pixel
- mm mm Millimeter
- cm cm Centimeter
- in in Inch
- em em Buchstabenbreite
- % prozentual
- $\bullet$  S Sekunden

# Globale Formatierung

```
<defs> <style type="text/css">
<![CDATA[ 
   rect {fill:red;stroke:green;stroke-width:5}
  .selber {fill:blue; stroke:black} 
  ]]>
</style> 
</defs> 
<rect x="100" y="200" width="20" height="20"/>
<circle cx="200" cy="100" r="95"
        class="selber" />
```
# Transformationen

```
<rect x="40" y="30" width="220" height="140"
 transform="translate(100,200)"/>
```

```
<rect x="40" y="30" width="220" height="140"
 transform="rotate(-5,150,150)"/>
```

```
<rect x="40" y="30" width="220" height="140"
 transform="scale(1.5,2.5)"/>
```

```
<rect rx="20" ry="20" width="10" height="15"
transform="translate(100,80) rotate(90)"/>
```

```
<rect x="40" y="30" width="220" height="140"
transform="matrix(0.5 0.86 -0.86 0.5 20 40)"/>
```
**Obacht: Transformationen beziehen sich auf lokales Koordinatensystem !**

## Gruppieren

```
<g stroke="red" transform="rotate(45)">
 <circle x="50" y="20" r="120" />
 <line x1="30" y1="40" x2="80" y2="50"/>
</g>
```

```
<g id="vorlage">
 <rect x="40" y="20" width="80" height="40"/>
  <circle cx="0" cy ="0" r="36" fill="red" />
</g>
```
## Wiederverwendung

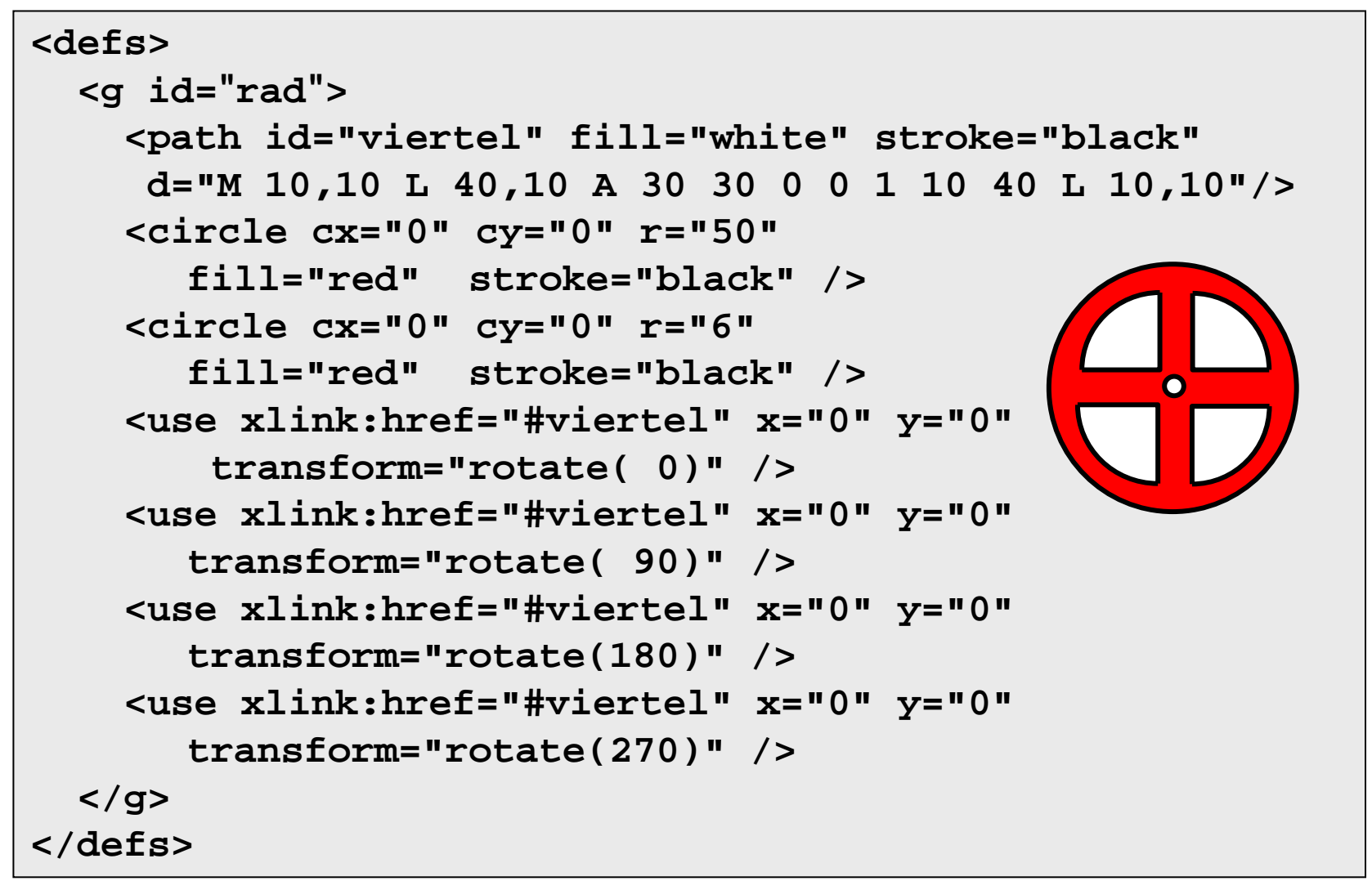

### Link

```
<a xlink:href="http://www.inf.uos.de/">
<rect x="50" y="50" rx="8" ry="8" 
 fill="green" width="100" height="100"/>
</a>
<text x="80" y="105" font-size="20"
      fill="white" >GO !</text>
```
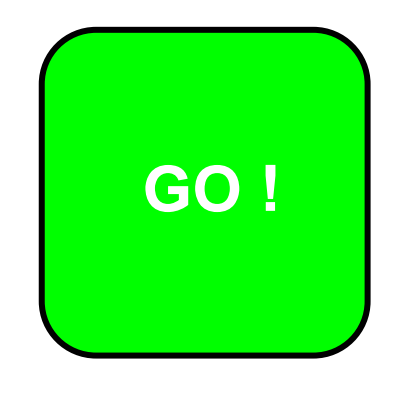

# Synchronisation

```
<circle id="kugel" cx="30" cy="50" r="25" fill="red"/>
<rect id="wand" x="325" y="0" width="25" height="100" 
fill="blue" />
<animateMotion xlink:href="#kugel"
    begin="kugel.click" dur="4"
    path ="M 0,0 270,0"
    fill="freeze"onend="document.querySelector('audio').play();" />
```
**<a:audio src="signal.wav"></a:audio>**

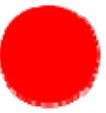

# Filter

```
<feTurbulence
```

```
type="turbulence"
```

```
baseFrequency="0.02"
```

```
numOctaves="1"
```

```
result="turb1">
```

```
<animate
```

```
attributeName="baseFrequency"
```

```
values="0.01;0.08;0.01"
```

```
dur="10s"
```

```
repeatDur="indefinite"
```

```
/>
<animate
```

```
attributeName="type"
```

```
values="turbulence;fractalNoise"
```

```
dur="2s"
```

```
repeatDur="indefinite"
```

```
/>
```

```
</feTurbulence>
```
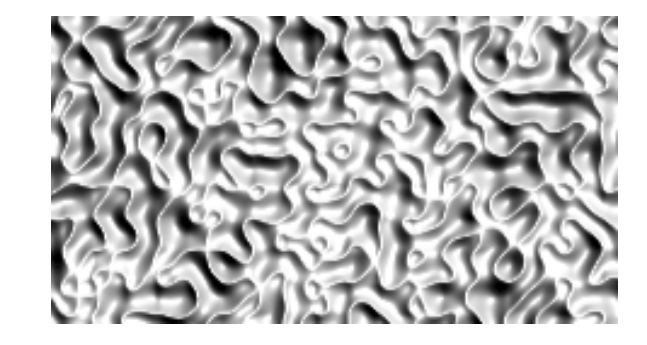

# **Webseite**

```
<HTML><HEAD><TITLE>SVG-Beispiel</TITLE></HEAD>
 <BODY<H1>SVG-Datei</H1>
 <object type="image/svg+xml" width="80%" height="80%">
    <param name="src" value="basics.svg"/>
    <param name="type" value="image/svg+xml"/>
   <embed type="image/svg+xml" src="basics.svg"/>
 </object>
 </BODY>
</HTML>
```

```
~cg/2014/SVG/uebersicht.html
```
# Vergleich

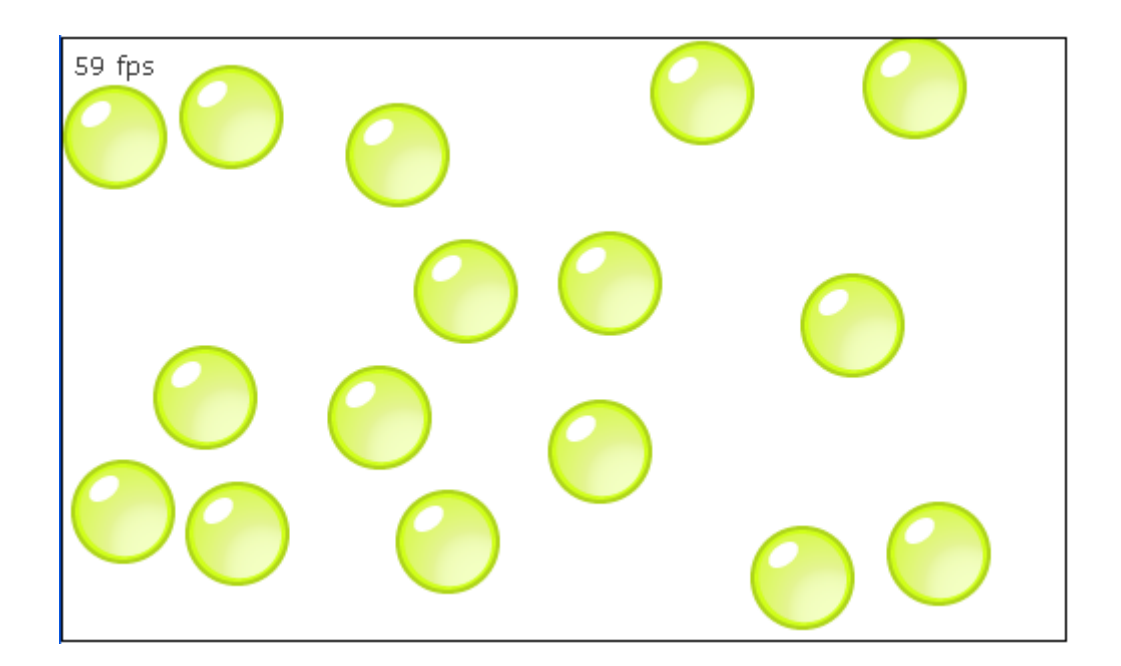

http://bubblemark.com/